## **Git Cheat Sheet**

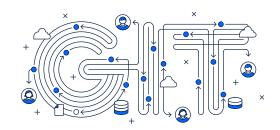

| Git Basics                              |                                                                                                    |  |  |
|-----------------------------------------|----------------------------------------------------------------------------------------------------|--|--|
| git init<br><directory></directory>     | Create empty Git repo in specified directory. Run with no argumen to initialize the current directory as a git repository.                           |  |  |
| git clone <repo></repo>                 | Clone repo located at <repo> onto local machine. Original repo can be located on the local filesystem or on a remote machine via HTTP or SSH.</repo> |  |  |
| git config<br>user.name <name></name>   | Define author name to be used for all commits in current repo. Devs commonly useglobal flag to set config options for current user.                  |  |  |
| git add<br><directory></directory>      | Stage all changes in <directory> for the next commit.  Replace <directory> with a <file> to change a specific file.</file></directory></directory>   |  |  |
| git commit -m<br>" <message>"</message> | Commit the staged snapshot, but instead of launching a text editor, use <message> as the commit message.</message>                                   |  |  |
| git status                              | List which files are staged, unstaged, and untracked.                                                                                                |  |  |
| git log                                 | Display the entire commit history using the default format. For customization see additional options.                                                |  |  |
| git diff                                | Show unstaged changes between your index and working directory.                                                                                      |  |  |

| Undoing Changes              |                                                                                                    |  |
|------------------------------|----------------------------------------------------------------------------------------------------|--|
| git revert <commit></commit> | Create new commit that undoes all of the changes made in <commit>, then apply it to the current branch.</commit>                             |  |
| git reset <file></file>      | Remove <file> from the staging area, but leave the working directory unchanged. This unstages a file without overwriting any changes.</file> |  |
| git clean -n                 | Shows which files would be removed from working directory. Use the -f flag in place of the -n flag to execute the clean.                     |  |

| Rewriting Git History |                                                                                                    |  |  |  |
|-----------------------|----------------------------------------------------------------------------------------------------|--|--|--|
| git commitamend       | Replace the last commit with the staged changes and last commit combined. Use with nothing staged to edit the last commit's message. |  |  |  |
| git rebase <base/>    | Rebase the current branch onto <base/> . <base/> can be a commit ID, a branch name, a tag, or a relative reference to HEAD.          |  |  |  |
| git reflog            | Show a log of changes to the local repository's HEAD. Addrelative-date flag to show date info orall to show all refs.                |  |  |  |

|  | Git Branches                   |                                                                                                    |  |  |
|--|--------------------------------|----------------------------------------------------------------------------------------------------|--|--|
|  | git branch                     | List all of the branches in your repo. Add a <branch> argument to create a new branch with the name <branch>.</branch></branch> |  |  |
|  | git checkout -b<br><br>branch> | Create and check out a new branch named<br>branch>. Drop the -ь flag to checkout an existing branch.                            |  |  |
|  | git merge <branch></branch>    | Merge <branch> into the current branch.</branch>                                                                                |  |  |

**Remote Repositories** 

| git remote add <name> <url></url></name>        | Create a new connection to a remote repo. After adding a remote, you can use <name> as a shortcut for <url> in other commands.</url></name>  |  |  |  |
|-------------------------------------------------|----------------------------------------------------------------------------------------------------|--|--|--|
| git fetch <remote> <branch></branch></remote>   | Fetches a specific <branch>, from the repo. Leave off <branch> to fetch all remote refs.</branch></branch>                                   |  |  |  |
| git pull <remote></remote>                      | Fetch the specified remote's copy of current branch and immediately merge it into the local copy.                                            |  |  |  |
| git push<br><remote> <branch></branch></remote> | Push the branch to <remote>, along with necessary commits and objects. Creates named branch in the remote repo if it doesn't exist.</remote> |  |  |  |

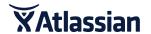

## Additional Options +

| git config                                                                                                    |                                                                                                    | git diff                           |                                                                                                    |  |
|----------------------------------------------------------------------------------------------------|----------------------------------------------------------------------------------------------------|------------------------------------|----------------------------------------------------------------------------------------------------|--|
| git configglobal                                                                                                    | Define the author name to be used for all commits by the current user.                                                                                    | git diff HEAD                      | Show difference between working directory and last commit.                                                                                                |  |
| user.name <name></name>                                                                                                    |                                                                                                    | git diffcached                     | Show difference between staged changes and last commit                                                                                                    |  |
| git configglobal user.email <email> Define the author email to be used for all commits by the current user.</email>          |                                                                                                    | git reset                          |                                                                                                    |  |
| git configglobal<br>alias. <alias-name><br/><git-command></git-command></alias-name>                                         | Create shortcut for a Git command. E.g. alias.glog loggraphoneline will set git glog equivalent to git loggraphoneline.                                   | git reset                          | Reset staging area to match most recent commit, but leave the working directory unchanged.                                                                |  |
| git configsystem core.editor <editor></editor>                                                                               | Set text editor used by commands for all users on the machine. <editor> arg should be the command that launches the desired editor (e.g., vi).</editor>   | git resethard                      | Reset staging area and working directory to match most recent commit and overwrites all changes in the working directory.                                 |  |
| git config<br>globaledit                                                                                                    | Open the global configuration file in a text editor for manual editing.                                                                                   | git reset <commit></commit>        | Move the current branch tip backward to <commit>, reset the staging area to match, but leave the working directory alone.</commit>                        |  |
| git log                                                                                                    |                                                                                                    | git resethard<br><commit></commit> | Same as previous, but resets both the staging area & working directory to match. Deletes uncommitted changes, and all commits after <commit>.</commit>    |  |
| git log - <li>limit number of commits by <li>Limit &gt;. E.g. git log -5 will limit to 5 commits.</li></li>                  |                                                                                                    | git rebase                         |                                                                                                    |  |
| git logoneline                                                                                                    | Condense each commit to a single line.                                                                                                    | git rebase -i                      | Interactively rebase current branch onto <base/> . Launches editor to enter commands for how each commit will be transferred to the new base.             |  |
| git log -p                                                                                                    | Display the full diff of each commit.                                                                                                    | <base/>                            |                                                                                                    |  |
| git logstat  Include which files were altered and the relative number of lines that were added or deleted from each of them. |                                                                                                    | git pull                           |                                                                                                    |  |
| git logauthor=<br>" <pattern>"</pattern>                                                                                     | Search for commits by a particular author.                                                                                                    | git pullrebase <remote></remote>   | Fetch the remote's copy of current branch and rebases it into the local copy. Uses git rebase instead of merge to integrate the branches.                 |  |
| git log Search for commits with a commit message that matches <pattern>grep="<pattern>"</pattern></pattern>                  |                                                                                                    | git push                           |                                                                                                    |  |
| git log<br><since><until></until></since>                                                                                    | Show commits that occur between <since> and <until>. Args can be a commit ID, branch name, HEAD, or any other kind of revision reference.</until></since> | git push <remote></remote>         | Forces the git push even if it results in a non-fast-forward merge. Do not use the ——force flag unless you're absolutely sure you know what you're doing. |  |
| git log <file></file>                                                                                                    | Only display commits that have the specified file.                                                                                                    | git push <remote>all</remote>      | Push all of your local branches to the specified remote.                                                                                                  |  |
| git loggraph<br>decorate                                                                                                    | graph flag draws a text based graph of commits on left side of commit msgsdecorate adds names of branches or tags of commits shown.                       | git push <remote>tags</remote>     | Tags aren't automatically pushed when you push a branch or use the —all flag. The —tags flag sends all of your local tags to the remote repo.             |  |

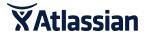